## **pushTAN: Überweisung in der Internet-Filiale**

**www.ospa.de/pushtan**

S OstseeSparkasse **Rostock** 

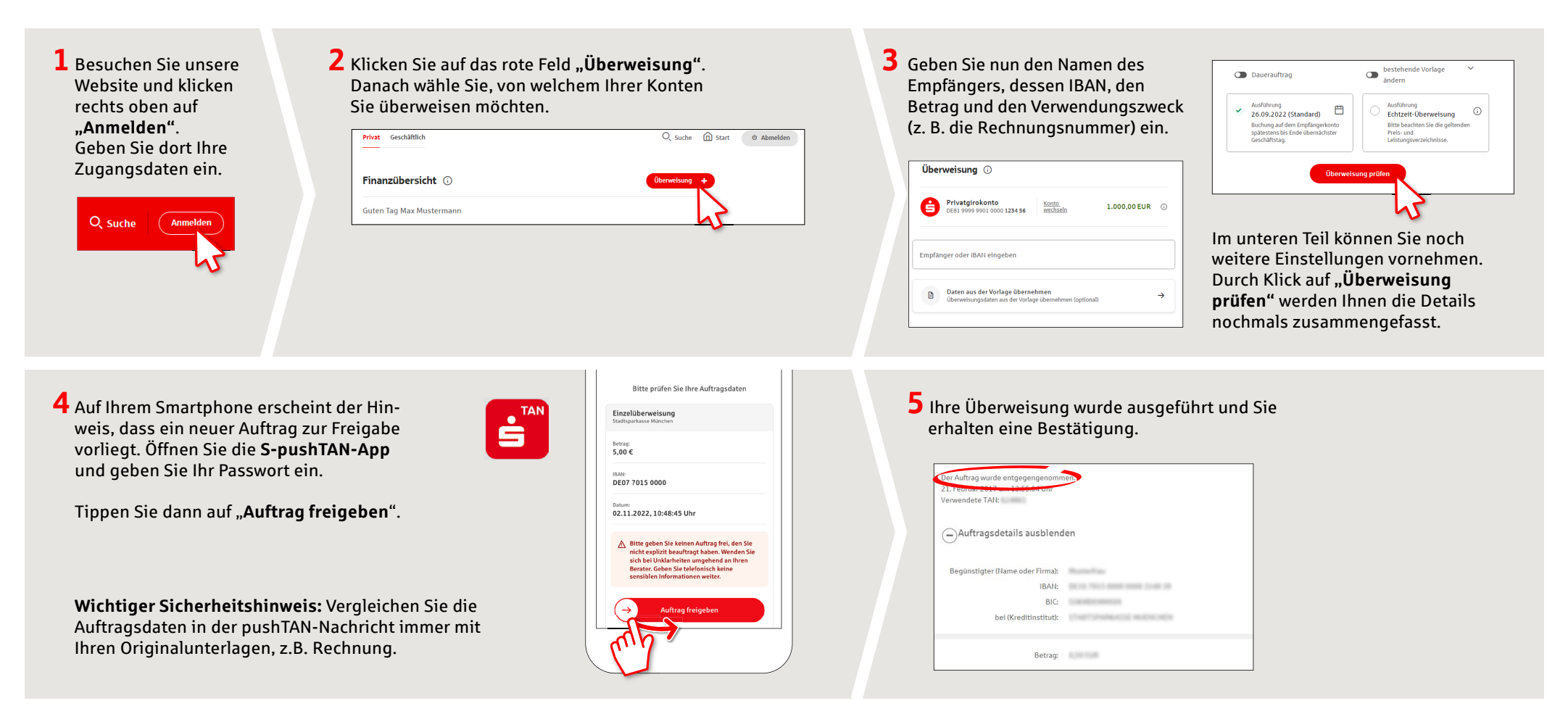

**Tipps:** Geben Sie die Auftragsdaten direkt ein, beim Kopieren können Fehler entstehen; verzichten Sie auf Umlaute und Sonderzeichen; trennen Sie Euro und Cent mit einem Komma; verzichten Sie bei Tausender-Zahlen auf einen Trennpunkt (richtig: 1500; falsch: 1.500).

**HABEN SIE NOCH FRAGEN? WIR HELFEN IHNEN GERNE WEITER.** 

Zentrale Service-Rufnummer: Unter **0381 643-0** sind wir für Sie da.

Weiterführende Informationen zum pushTAN-Verfahren erhalten Sie unter: **www.ospa.de/pushtan**

**DARÜBER HINAUS ERREICHEN SIE UNS UNTER:**

**Online-Banking-Support für Privatkunden**  Telefon: **0381 643-1570**